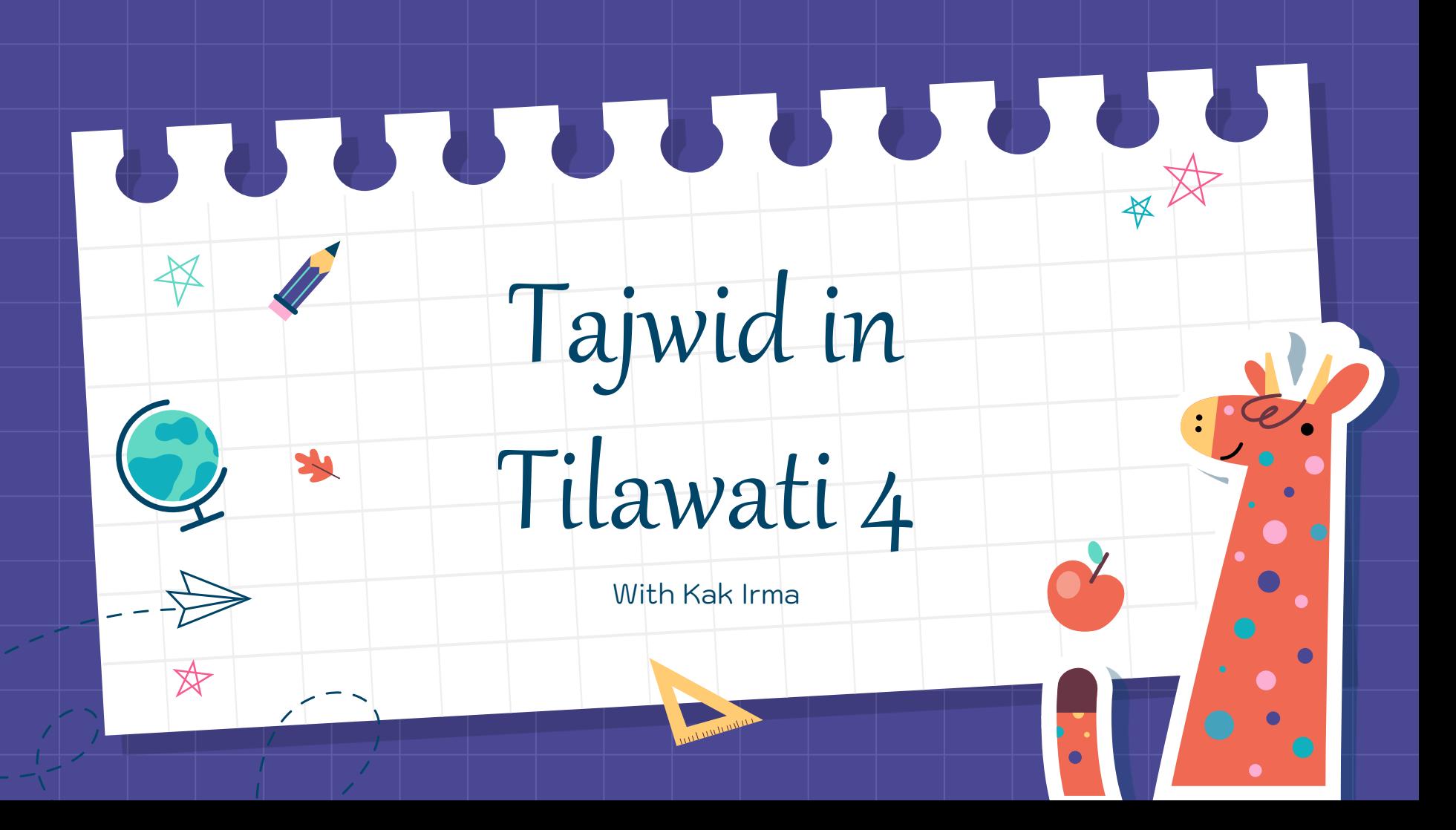

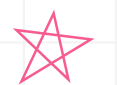

#### Things to Remember

Before we start, here are a few things to keep in mind :

- **Pray before we starting, May Allah give you Convenience.**
- Keep spirit and **Don't Give Up**.
- **Be Patient,** if you find some difficult things.
- Keep trying, until you can make it.
- **And now, Lets Started**

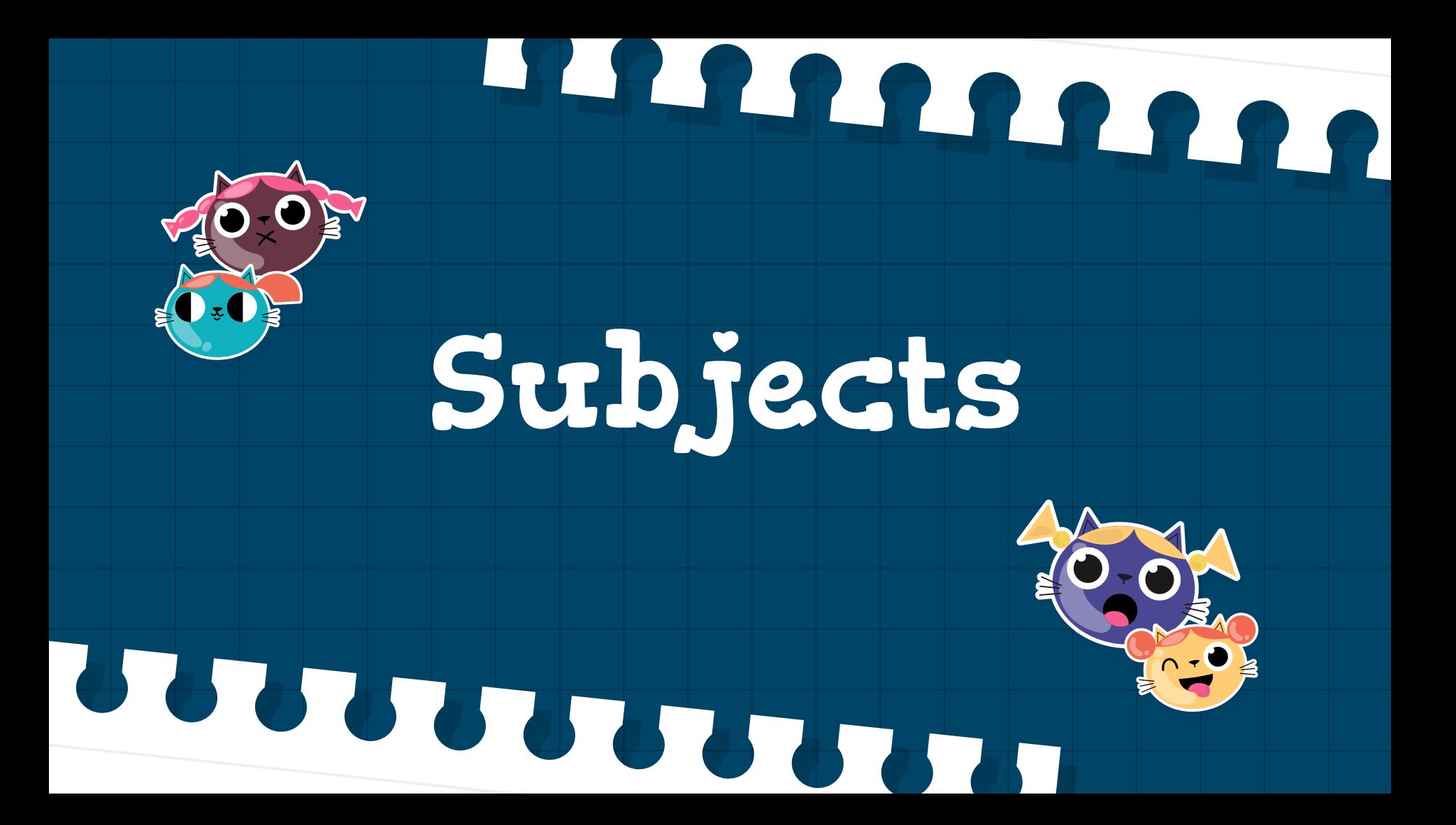

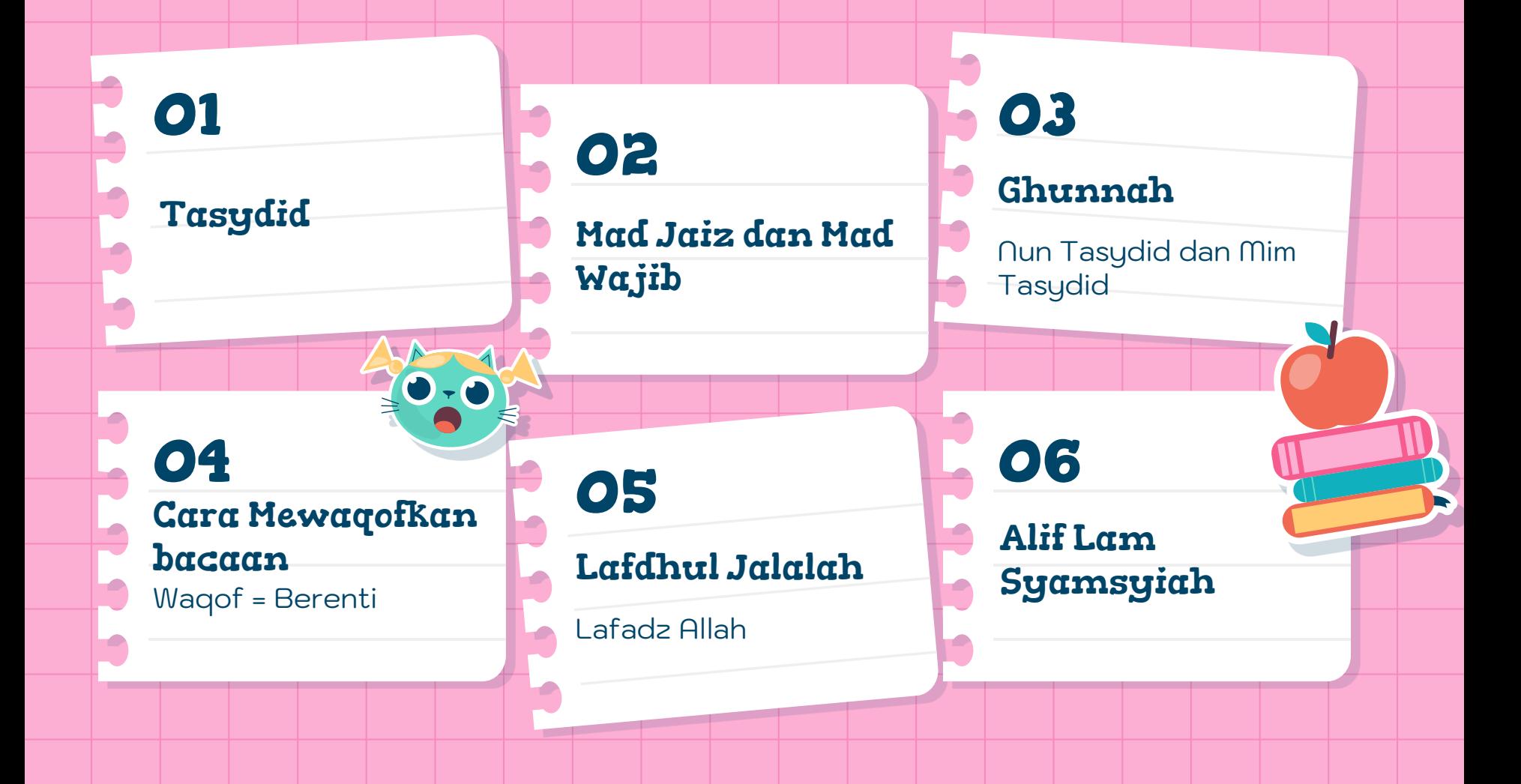

#### An Another Subject

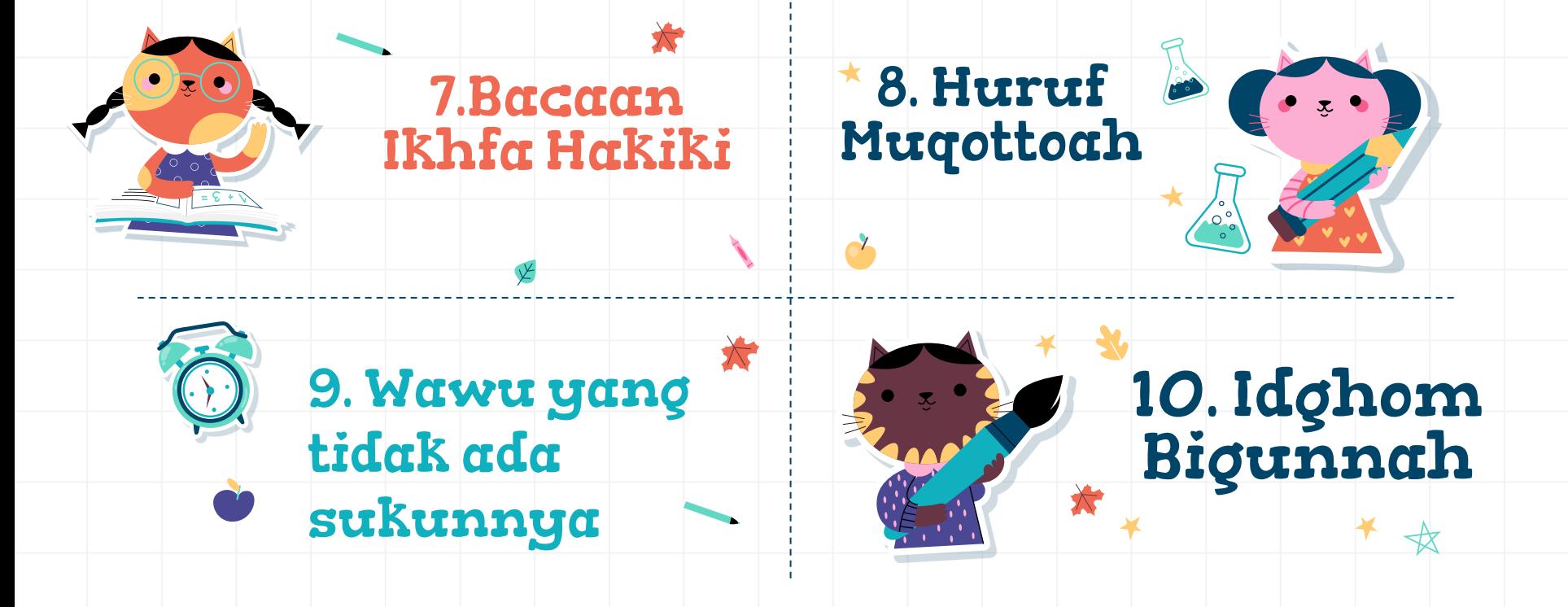

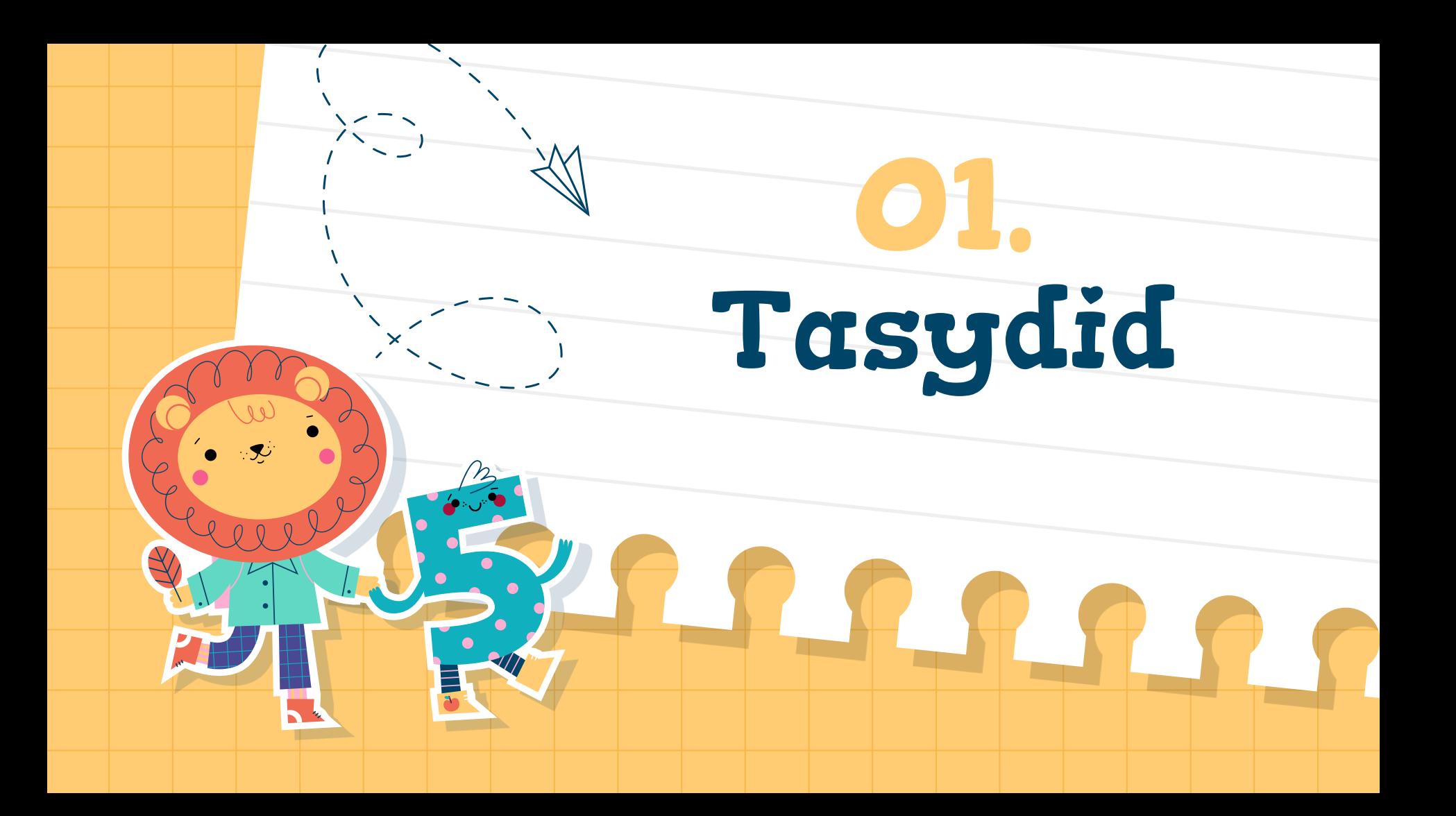

Membaca huruf yang bertanda Tasydid harus di double kan dan di tekan

Tasydid <sup>→</sup> بابا<br>.. Contoh :  $\omega$  نُ  $\dot{\cup}$   $\omega = 0$  سَلَّمَ ن<br>ا<br>ا  $\mathbb{I}=\mathring{\mathbb{C}}=\mathring{\mathbb{C}}$ ا نُ نکار است.<br>ا

#### Practice Makes Perfect

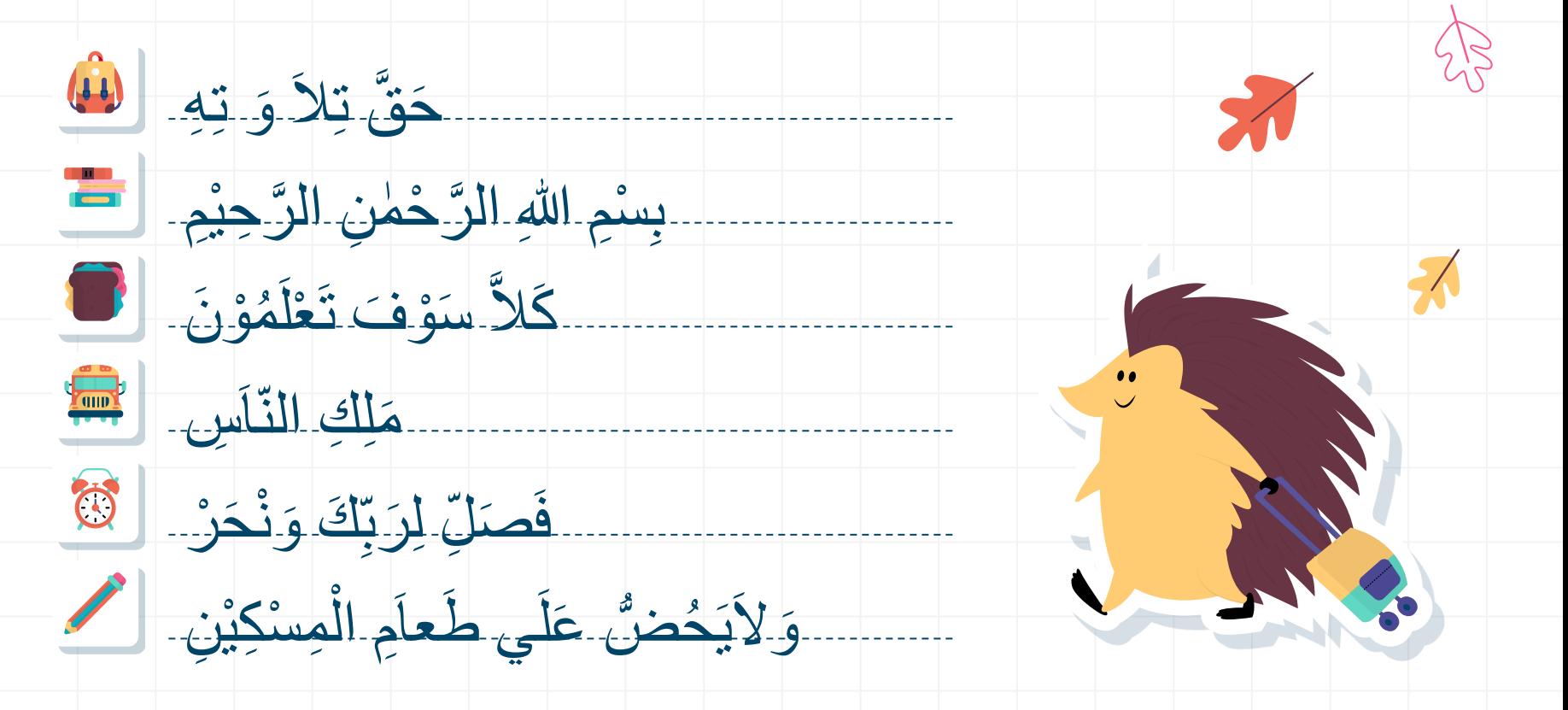

# Mad Jaiz dan Mad Wajib **02.**

R R R J

8.5.6

#### Mad Jaiz dan Mad Wajib

#### Mad Jaiz

Setelah Mad (huruf Panjang) bertemu dengan Hamzah **di kalimat lain** maka, panjanganya menjadi 5 Harokat. Biasa

nya di tandai dengan tanda berikut : آ

contohnya : ره م َمآ ا و<br>ما ر<br>پ ر<br>م **׀** 

#### Mad Wajib

Setelah Mad (huruf Panjang) bertemu dengan Hamzah **di dalam satu kalimat** maka, panjanganya menjadi 5 Harokat. Biasa nya di

tandai dengan tanda berikut : ّآ

َرآ ئ ِك : Contohnya ْْلَ َعلَي ا

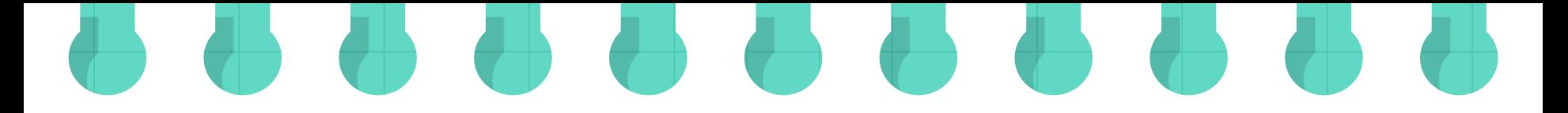

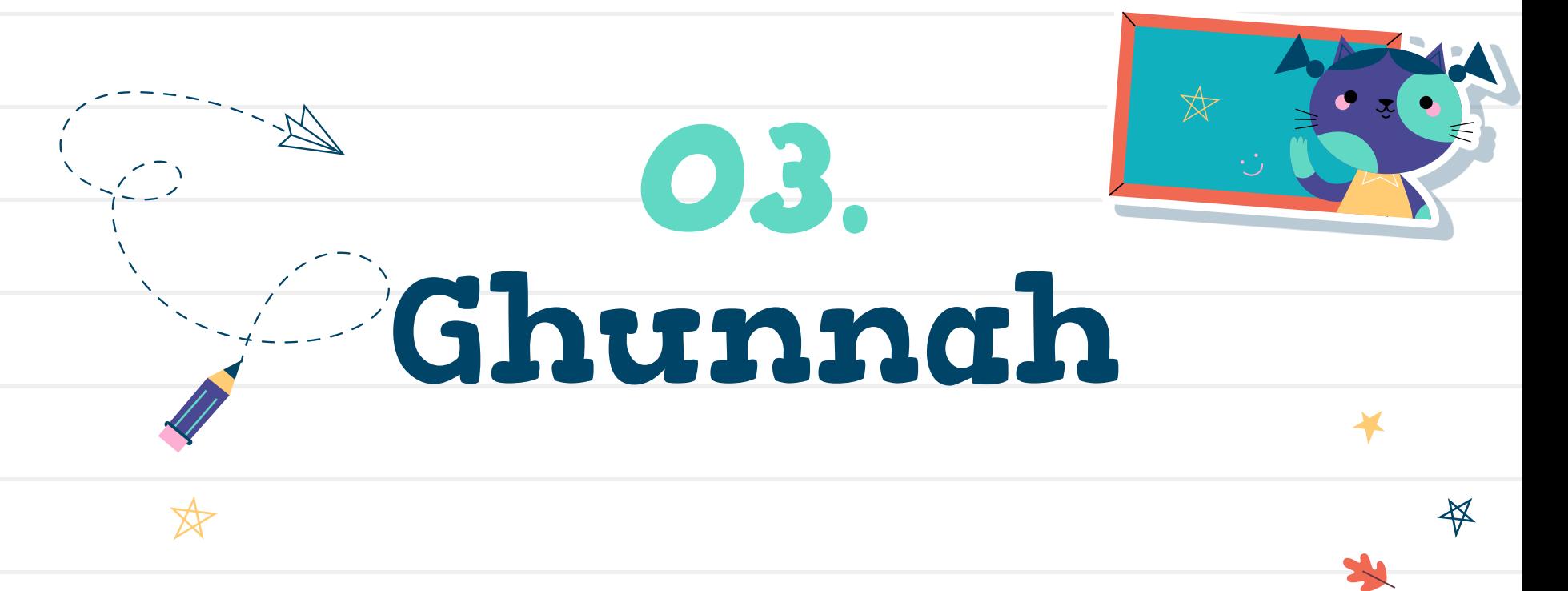

#### Ghunnah

#### Pengertian :

Ghunnah adalah suara mendengung yang keluar dari hidung

#### Huruf :

Setiap Nun dan Mim bertasydid. Dibaca mendengung selama 1 ½ Alif

#### Contoh :

![](_page_11_Figure_6.jpeg)

![](_page_11_Figure_7.jpeg)

## Cara Mewaqofkan atau Memberhentikan

**04.**

Bacaan

#### Explanations !

![](_page_13_Picture_1.jpeg)

#### Waqof

Merupakan tempat berhenti yang biasanya ditandai dengan beberapa tanda-tanda waqof

#### Pembagian Waqof

**1.** Apabila di akhir kalimat hurufnya berharakat fathah, dhommah, kasroh, dhommahtain dan kasrahtain. Cara membacanya harus (dimatikan) hurufnya. Contohnya : →

![](_page_13_Figure_7.jpeg)

![](_page_13_Picture_8.jpeg)

![](_page_13_Picture_9.jpeg)

![](_page_13_Picture_10.jpeg)

![](_page_13_Picture_11.jpeg)

![](_page_14_Picture_0.jpeg)

و<br>مم•

#### **2.** Apabila di akhir kalimat

huruf ta' marbutoh ( $\frac{3}{2}$ ) maka cara membacanya harus mengubah ta' marbutoh tersebut menjadi "ha" sukun. Contohnya :

![](_page_14_Picture_3.jpeg)

![](_page_14_Picture_4.jpeg)

**3.** Apabila di akhir kalimat hurufnya berharakat fathah tanwin, cara membaca tanwin tersebut dibaca sebagai fathah panjang 2 harakat dan berubah menjadi Mad iwad. Contohnya :

![](_page_14_Figure_6.jpeg)

**4.** Apabila kata yang diwakafkan itu bertasydid maka cara membacanya dengan mematikan huruf yang bertasydid tersebut, namun tasjid nya tetap dibunyikan. Contohnya :

 $\frac{a}{b}$ نَّبَّتْ يَدَآ اَبِيْ لَهَبِ وَّتَبُّ → dibaca تَبَّتْ يَدَآ اَبِيْ لَهَبِ وَّتَبَّ تة<br>ك م¢<br>ا تة<br>ك لَ

![](_page_15_Picture_0.jpeg)

#### Lafdlul Jalalah Pengertian Lafdlul Jalalah atau Kalimat Allah, jika : 1. Didahului oleh Kasroh maka dibaca tipis 2. Didahului oleh Fathah maka dibaca tebal 3. Didahului oleh Dhommah maka dibaca tebal Contoh : 1. ِ َوِلِلٰ  $_{2.}$  عَلَي اللهِ $_{2.}$ 3. اللهِ 3.

![](_page_17_Picture_0.jpeg)

#### Explanations !

![](_page_18_Picture_1.jpeg)

#### Pengertian :

- Semua huruf yang bertasydid, jika di dahului dengan Alif Lam, maka Alif Lam nya dianggap tidak ada.

Dan jika berhadapan dengan Nun Tasydid, dibaca degung

قُ إِسْتَمَاءِ

Contoh : ڗۜڹڹٞٛۨ۠۠۠ۏڹ ءِ<br>ٻ ¤<br>ًـ ْ

و<br>پ

![](_page_18_Picture_6.jpeg)

الْشُّمْ ْ

َوال

ر<br>ا

ِر طَ َّ

سُ وَالنَّوْرُ ام مسا

![](_page_19_Figure_0.jpeg)

#### Ikhfa Hakiki

#### Pengertian :

apabila ada Nun Sukun dan juga  $\textsf{tanwin}\left(\frac{z}{1-\epsilon},\frac{1}{z},\frac{z}{1-\epsilon},\frac{z}{1-\epsilon}\right)$ ً bertemu dengan 15 huruf Ikhfa, maka dibaca dengung 1 ½ Alif

#### Huruf Ikhfa :

![](_page_20_Figure_4.jpeg)

#### Contoh :

![](_page_20_Figure_6.jpeg)

![](_page_21_Picture_0.jpeg)

#### Explanations !

# Huruf:

#### Pengertian :

- **Huruf Muqotho**'**ah** adalah **huruf** yang dibaca sebagaimana nama hurufnya (huruf asli). **Huruf Muqotho**'**ah** biasanya terdapat pada ayat pertama surat-surat tertentu sebagai pembuka surat.
- Dibagi Menjadi dua : yang dibaca Panjang 2 ketukan dan terdiri dari huruf berikut : حَيَّ طَــَهْرِ Dan yang dibaca Panjang 6 ketukan : سَتُكُمْ َّ
	- Contoh :

Buka buku Tilawati 4 halaman 20

![](_page_23_Picture_0.jpeg)

![](_page_24_Figure_0.jpeg)

![](_page_25_Figure_0.jpeg)

### Idgom Bigunnah

ketika ada Nun Sukun, atau tanwin ( \_\_\_\_\_, \_\_\_) = ً yang bertemu dengan huruf Mim, Nun, Wawu dan Ya dan tidak dalam satu kata atau kalimat

Contoh :

نَكْنُ مَّعَكَّمْ ينًَ  $\frac{1}{2}$ ِ م<br>مب ن<br>ا حًَ  $\ddot{\bullet}$ فَت نٌ ى<br>م ي  $\frac{1}{2}$ ِ م<br>مب ن<br>ام ر ى<br>م و ْ َكفُ لَ

# Alhamdulillah Well Done

Thank you for your **Enthusiasm** and **Welcome** to the **Next Journey** on **Tilawati 5**

"Bacalah Al-Qur'an, karena Al-Qur'an akan<br>datang pada hari kiamat nanti sebagai<br>syafi (pemberi syafa'at) baci syafi (pemberi syafa'at) bagi yang<br>membacanua "yagi yang membacanya.

(HR. Muslim)